- 1) Se connecter sur la page d'accueil du site syndapi74.fr
- 2) Sélectionner le bouton orange en haut page à droite « Me connecter », puis entrer les *identifiants (adresse email et mot de passe)*

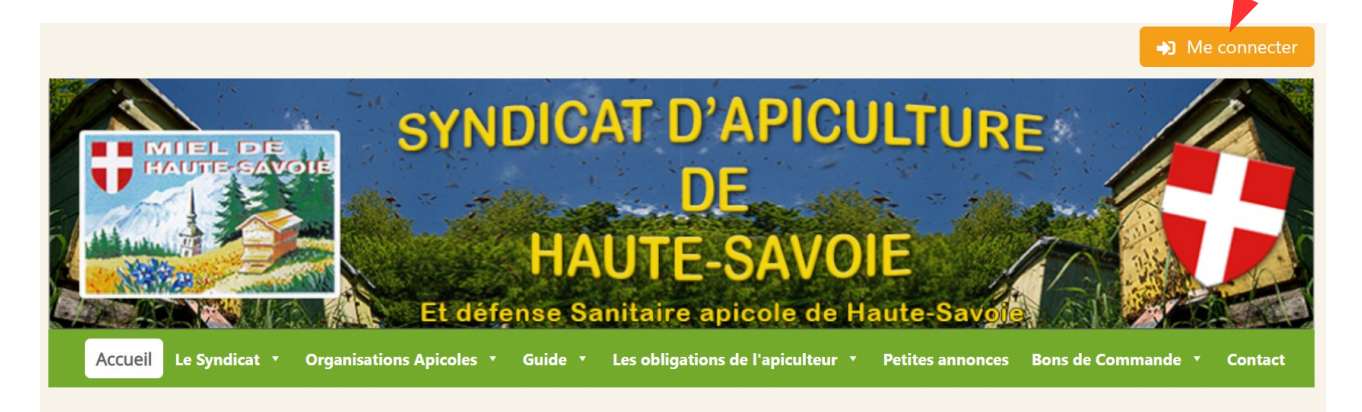

### **6 Syndapi 74 : Syndicat d'apiculture de Haute Savoie**

Le Syndicat a pour objet la défense de l'apiculture et des apiculteurs dans tous les domaines se rapportant à l'apiculture et particulièrement :

#### 4) Sélectionner le bouton bleu « Commande de pièges »

# **<sup>6</sup> Syndapi 74 : Syndicat d'apiculture de Haute Savoie**

Le Syndicat a pour objet la défense de l'apiculture et des apiculteurs dans tous les domaines se rapportant à l'apiculture et particulièrement :

- de contribuer à développer chez les apiculteurs les connaissances apicoles par des revues, conférences, stages, séances d'expérimentation ...
- · de venir en aide à ses membres lésés dans leurs intérêts d'apiculteurs,
- · d'étudier toutes mesures administratives, économiques ou autres en sollicitant leur évolution dans un sens favorable
- · de faciliter à ses adhérents leur approvisionnement en certain matériel apicole et de faciliter la vente de leurs produits
- par des expositions, tracts, affiches et tous autres moyens légaux · d'aider à la lutte contre les maladies ou parasites des abeilles en collaboration avec la Direction des Services Vétérinaires. Afin de réaliser au mieux la vente des produits de l'apiculture, le Syndicat adopte une
- marque d'origine déposée conformément à la Loi en vigueur et une assurance multirisque apicole.
- · d'informer et de sensibiliser sur des méthodes d'apicultures et de faire participer activement par l'intermédiaire des ruchers-Ecoles, des pratiques et des théories apicoles en rassemblant divers personnes d'âge différents, permettant à chacun et à chacune de trouver une connaissance de l'apiculture dans notre région.
- · de valider des pratiques innovantes pour améliorer la gestion des ruchers et de préserver

### **Adhérer**

Adhérer Vous souhaitez adhérer au Syndapi 74?

Rendez vous sur la page d'adhésion

Vous souhaitez adhérer au Syndapi 74? Rendez vous sur la page d'adhésion

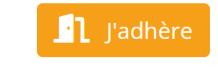

#### Passer une commande

Je suis adhérent au Syndapi 74 et je veux passer une commande

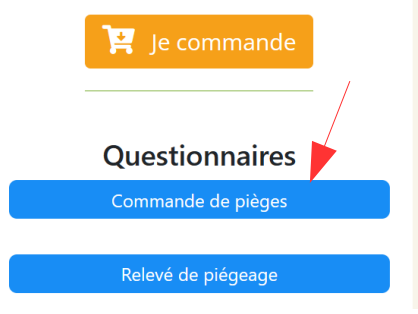

## 5) *Renseigner les paramètres (exemple ci dessous : 3 pièges pour Amancy, ). Puis envoyer le questionnaire*

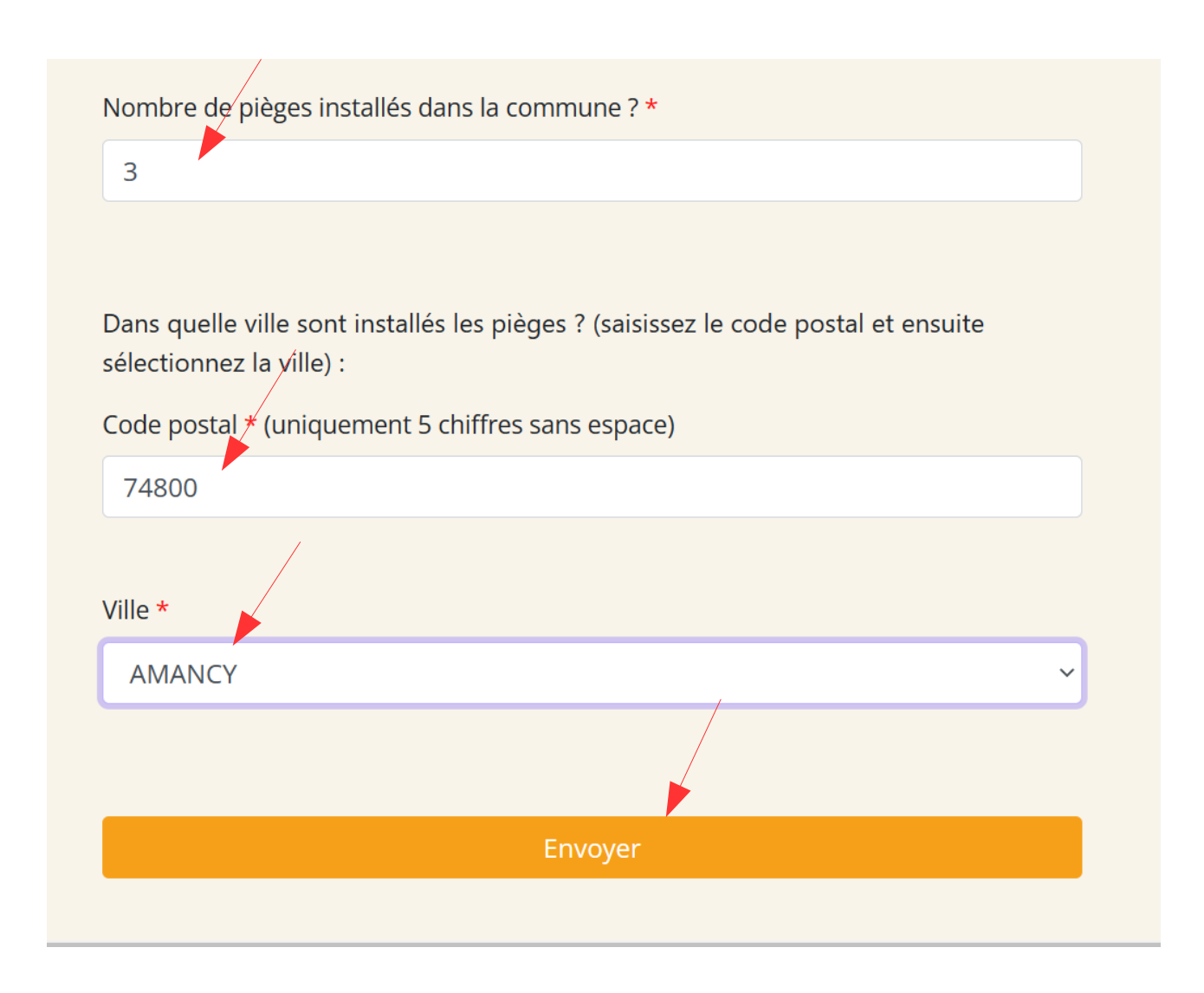

 6) *Si l'on veut commander d'autres pièges pour un autre commune il faut sélectionner à nouveau le bouton « Commander des pièges » … et ainsi de suite ….*